# **nao consigo acessar minha conta sportingbet - symphonyinn.com**

#### **Autor: symphonyinn.com Palavras-chave: nao consigo acessar minha conta sportingbet**

#### **Resumo:**

**nao consigo acessar minha conta sportingbet : Lance-se na ação e leve para casa ganhos incríveis com suas apostas no symphonyinn.com!** 

# **nao consigo acessar minha conta sportingbet**

O **aplicativo de apostas Sportingbet** é uma ferramenta incrível para os amantes de apostas esportivas. Essa casa de apostas online é líder mundial e oferece aos seus clientes uma experiência incrivelmente agradável e segura. Com o aplicativo, é possível realizar apostas em **nao consigo acessar minha conta sportingbet** eventos esportivos e jogos de **nao consigo acessar minha conta sportingbet nao consigo acessar minha conta sportingbet**

#### **nao consigo acessar minha conta sportingbet**

Para baixar o aplicativo, é necessário acessar o site [multiplas bet nacional](/post/multiplas-bet-nacional-2024-07-17-id-35968.html) através do seu navegador e selecionar a opção para **Baixar**. Em seguida, basta clicar em **nao consigo acessar minha conta sportingbet** "Registre-se agora" e preencher as informações solicitadas para criar uma conta.

Caso você já possua uma conta, basta entrar com suas credenciais no canto superior direito do site.

# **Realizando Apostas**

Com o aplicativo instalado e você logado em **nao consigo acessar minha conta sportingbet nao consigo acessar minha conta sportingbet** conta, é possível começar a realizar apostas imediatamente. Selecione o esporte ou jogo de **casino** desejado, escolha a opção de aposta e escolha o valor que deseja apostar.

Caso você possua um aparelho com sistema Android, poderá baixar o aplicativo pela página oficial da empresa. A instalação é simples e rápida, permitindo que você realize suas apostas em **nao consigo acessar minha conta sportingbet** questão de minutos.

# **Benefícios do Aplicativo**

Um dos principais benefícios do aplicativo é a possibilidade de realizar apostas em **nao consigo acessar minha conta sportingbet** qualquer lugar e em **nao consigo acessar minha conta sportingbet** qualquer horário. Isso significa que você não precisa mais ficar preso a um computador ou laptop para aproveitar uma ótima oportunidade de apostas.

Além disso, o aplicativo também oferece notificações em **nao consigo acessar minha conta sportingbet** tempo real sobre eventos e jogos, informações atualizadas sobre resultados e classificações, e acesso fácil e rápido a todas as opções de apostas.

# **Conclusão**

O **aplicativo de apostas Sportingbet** é uma ferramenta ótima para quem deseja aproveitar ao

máximo a experiência de apostas online. Com uma plataforma segura, fácil de usar e cheia de recursos, você estará garantido uma experiência emocionante e inesquecível.

# **F.A.Q.**

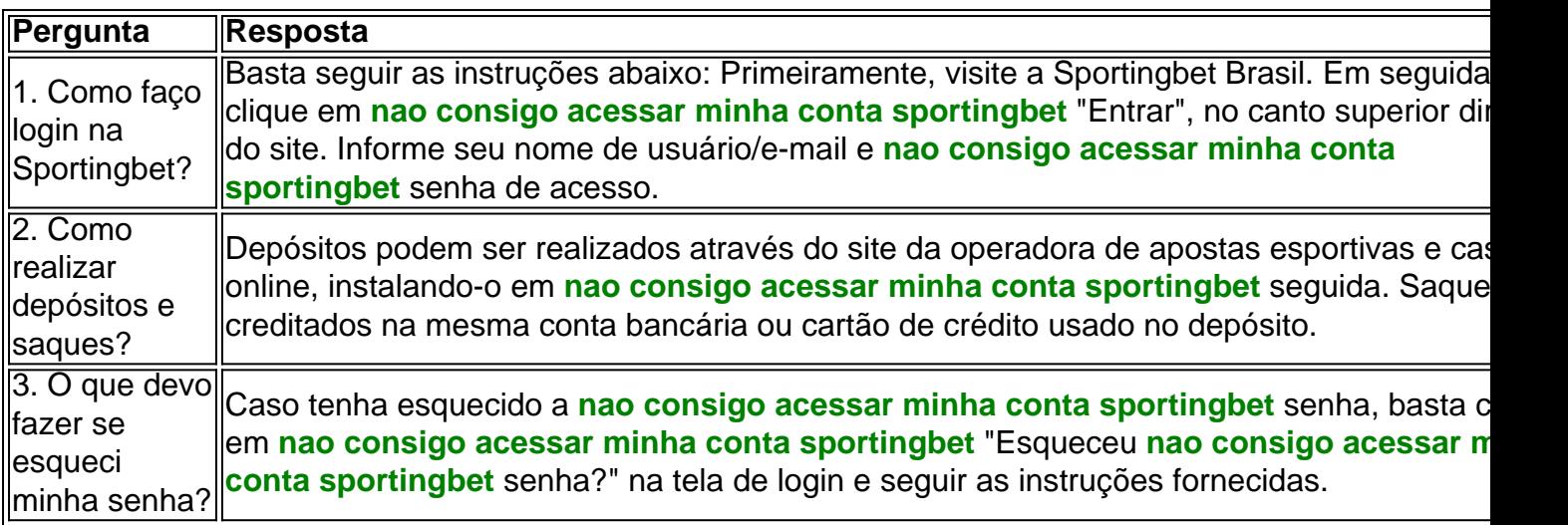

#### **conteúdo:**

Os militares os forçaram e dezenas de outros aldeões debaixo da árvore do baobá, depois disseram que o exército abriu fogo.

"Eles atiraram **nao consigo acessar minha conta sportingbet** todos nós", disse Daouda, um fazendeiro que sobreviveu por anos no território controlado pelos jihadistas apenas para ser baleado pelas forças armadas.

Os assassinatos **nao consigo acessar minha conta sportingbet** massa na aldeia de Daouda e uma vila próxima, no mês passado foram os mais mortais numa década da agitação do Burkina Faso – um país dilacerado pelas insurgências islâmicas que varreram partes dos países ocidentais.

ucy Kellaway adora ensinar. Ela chegou a isso notavelmente tarde, decidindo treinar novamente aos 58 anos depois de uma longa carreira no jornalismo financeiro ; mas é tão evangélica sobre o interruptor que ela criou um caridade para ajudar os outros fazerem as mesmas coisas: agora Teach já apoiou mais 800 pessoas na sala da aula e muitas delas deixaram carreiras lucrativas **nao consigo acessar minha conta sportingbet** bancos ou leis além das áreas

#### desesperadamente carente

Bem, não mais. Depois que o Departamento de Educação abruptamente anulou **nao consigo acessar minha conta sportingbet** concessão scraplyed seu subsídio **nao consigo acessar minha conta sportingbet** setembro deste ano será ingestão do Now Teach última menos uma solução pode ser encontrada A única coisa brilhante foi apagada outro ponto luminoso enchido fora para completar-se aquilo tem sido um semana muito escura por professores veteranos segurando sobre suas unhas à carreira também eles já usado amarem antes!

Escolas **nao consigo acessar minha conta sportingbet** todo o país ainda estavam absorvendo a notícia angustiante de que dois professores e um aluno haviam sido esfaqueados num abrangente Carmarthenshire quando os governos entregaram mais golpe à moral ao anunciar na semana passada, no final das contas iam atender aos pedidos para aliviar as tensões nas inspeções do Ofsted por meio da eliminação dos julgamentos com uma palavra única nos títulos.

# **Informações do documento:**

Autor: symphonyinn.com Assunto: nao consigo acessar minha conta sportingbet Palavras-chave: **nao consigo acessar minha conta sportingbet - symphonyinn.com** Data de lançamento de: 2024-07-17